## Comparar Enteros (G)

Compare los pares de enteros usando <, >, o =

| $22$   $-79$    | 33<br>$-49$  | $71$   -15    | 88<br>$-1$  |
|-----------------|--------------|---------------|-------------|
| $70$   $-41$    | 82           | 68            | $-25$       |
|                 | 59           | 12            | $-1$        |
| $-90$   $-60$   | 77<br>60     | $-59$   $-23$ | 48<br>75    |
| $-28$           | $-12$        | $61$   15     | $-89$       |
| $\vert$ 24      | $\vert$ 62   |               | 95          |
| $ $   -53       | $-33$        | $11$   $-87$  | $\vert$ -69 |
| 73              | 52           |               | 73          |
| $\lfloor$ -83   | 52           | $-86$         | 69          |
| 71              | $-4$         | 53            | 77          |
| $-73$   $-6$    | $47$   $-13$ | $37$   $-35$  | 42<br>63    |
| $-9$            | $-47$        | $17$   $-56$  | 49          |
| $-95$           | 77           |               | $-60$       |
| 81              | 22           | 24            | $-58$       |
| 34              | 75           | 20            | $-69$       |
| 48              | 25           | $-42$         | $-5$        |
| 44              | $-35$        | $-57$         | $-43$       |
|                 |              |               |             |
| MatesLibres.com |              |               |             |

## Comparar Enteros (G) Respuestas

Compare los pares de enteros usando <, >, o =

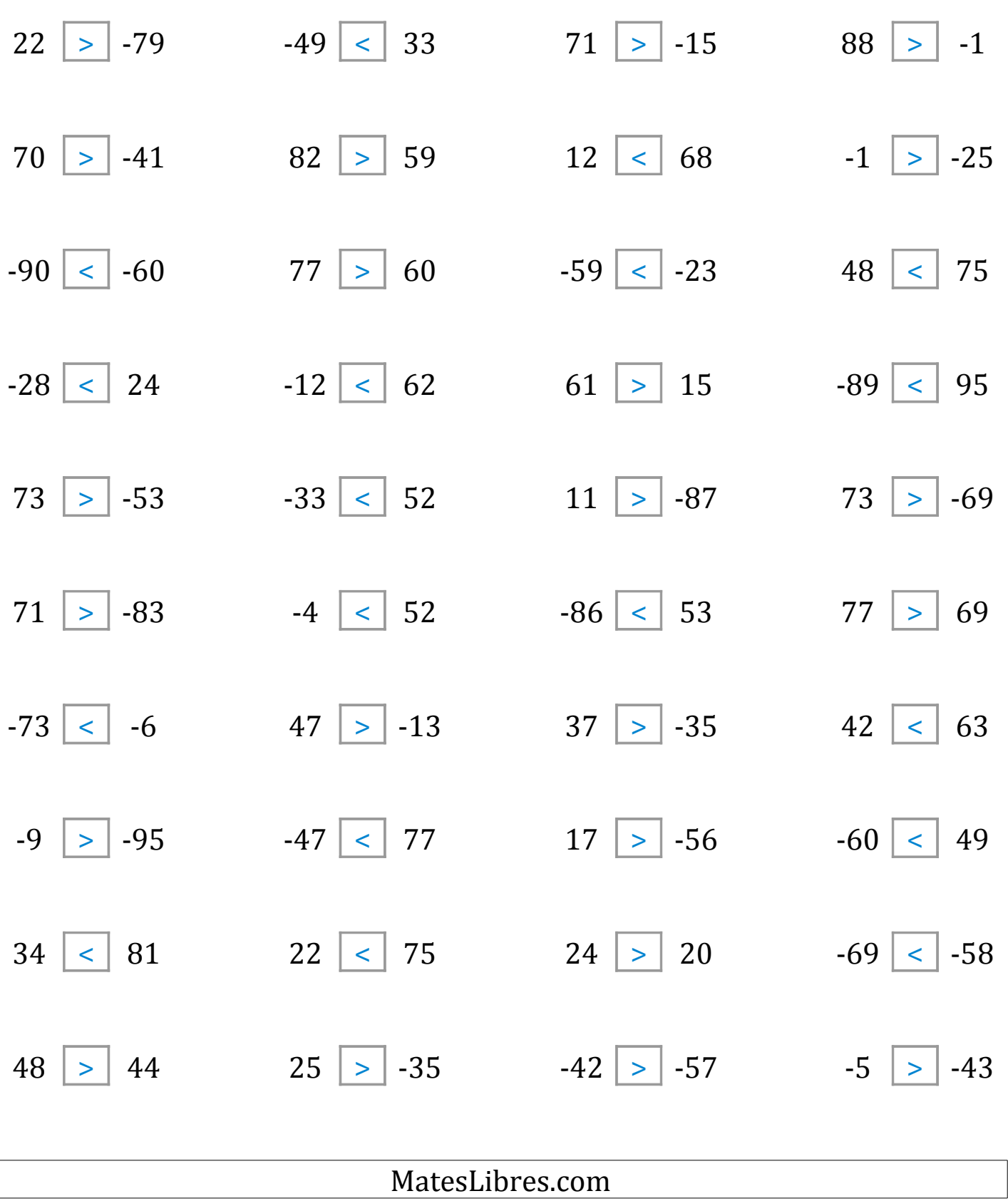

 $\sqrt{2}$